# **IBM LOT-988**

# Administering IBM Lotus Sametime 8.5 Practice Test

**Version: 14.20** 

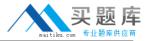

# **QUESTION NO: 1**

You are planning to upgrade your Sametime community server to version 8.5 but do not want touse the Sametime System Console to upgrade your server. Which of the following is correct?

- **A.** You can manually run a guided activity without the System Console.
- **B.** The Sametime System Console is required for you to upgrade your Sametime Community server to 8.5.
- **C.** You can configure the Lotus Sametime Community Server to directly access the Lotus Domino Directory if you do not plan to use the Lotus Sametime System Console.
- **D.** If you are not previously using LDAP for Sametime authentication, it is a requiredyou use LDAP authentication to authenticate to a Sametime 8.5 Community server.

Answer: C Explanation:

#### **QUESTION NO: 2**

Carol is planning to deploy Sametime 8.5 in her company and is looking to create a vertical cluster of the Sametime Meeting Server, the Sametime Media Manager and the Sametime Proxy Server. How many nodes does she need to deploy?

- A. 2 nodes
- B. 3 nodes
- C. 4 nodes
- D. 6 nodes

Answer: B Explanation:

# **QUESTION NO: 3**

In Sametime 8.5, which best describes where can you configure the Sametime Community Clustersdocuments?

- A. In the stconfig.nsf
- B. In the sametime.ini
- C. In the Sametime System Console
- D. In the stconfig.nsf and Sametime System Console

Answer: A

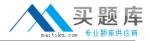

# **Explanation:**

# **QUESTION NO: 4**

Which of the following is NOT required in an LDAP directory used for Sametime?

- A. the base entries do not overlap
- B. SSL is enabled on the LDAP server
- C. each entry has a uniquely defined DN
- D. the LDAP directory contains the mail attribute

Answer: B Explanation:

# **QUESTION NO: 5**

Which one of the following components is NOT part of the Sametime MediaManager

- A. Packet Switcher
- B. Conference Manager
- C. Sametime Reflector
- D. SIP Proxy/Registrar

Answer: C Explanation:

# **QUESTION NO: 6**

Will is installing the new Sametime 8.5 Meeting Server. Which of the following is NOT an option when selecting the type ofdeployment for WebSphere in the Guided Activity for Sametime Meeting Server?

- A. Cell
- **B.** Node Agent
- C. Deployment Manager ?Primary Node
- D. Deployment Manager ?Secondary Node

Answer: B

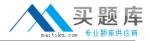

# **Explanation:**

# **QUESTION NO: 7**

You are currently using a Domino native directory for Sametime authentication and would want to start using Domino LDAP authentication in Sametime 8.5. What steps are required to migrate to LDAP?

- **A.** The LDAP service and the community server run on separate Domino servers.
- **B.** Run name conversion utility on the sametime server.
- C. The LDAP task must be running on your Domino server.
- **D.** All of the above.

Answer: D Explanation:

# **QUESTION NO: 8**

\*By default, which one of the following ports is used by the Lotus Sametime Community Server to access the Sametime System Console HTTPS port?

- **A.** 9080
- **B.** 9092
- **C.** 9443
- **D.** 9880

Answer: B Explanation:

#### **QUESTION NO: 9**

Which of the following components CANNOT be clustered using the Sametime Guided Activities?

- A. Sametime Gateway
- B. Sametime Proxy Server
- C. Sametime Media Manager
- **D.** Sametime MeetingServer

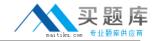

Answer: A Explanation:

# **QUESTION NO: 10**

Utilizing the silent installer for the Sametime Connect client, Bill must provide specific settings for the silentinstall.ini file to enable SPENGO. Which of the following is required?

- A. STUSERNAME
- **B. STSERVERSSLPORT**
- C. STAUTHSERVERURL
- D. STCLIENTALTERNATELOGIN

Answer: C Explanation:

#### **QUESTION NO: 11**

Jon, the Sametime administrator, wishes to push plug-in updates to his users for the Sametime Connect client. Which of the following is the type of file that must be specified in the Sametime server configuration to provide update information to the clients?

- A. site.xml
- B. client.xml
- C. plugin.xml
- D. update.xml

Answer: A Explanation:

#### **QUESTION NO: 12**

To retrieve the build number of the Sametime Community server, Karen performs which of thefollowing?

- A. She types 'Show Build' from the Domino server console
- B. From a browser, she navigates to http://servername/sametime/buildinfo.txt
- C. She opens the STCONFIG.NSF database from a browser and clicks the server information link

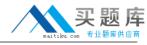

**D.** She opens the Sametime Administration Tool from a browser and uses the Server Information-Server Build

Answer: B Explanation:

# **QUESTION NO: 13**

You installed the IBM Lotus Sametime System console on Windows and want to administer your Sametime 8.5 servers. What the web address would you use to get to your Sametime System Console?

- A. http://serverhostname.domain:8700/ibm/console
- **B.** http://serverhostname.domain:8500/ibm/webadmin
- C. http://serverhostname.domain:8700/sametime/console
- D. http://serverhostname.domain:8000/ibm/adminconsole

Answer: A Explanation:

# **QUESTION NO: 14**

Which of the following is the message that checks the connectivity between Lotus Sametime Connect and the Community server and allows you to get timely notification if you are disconnected from the Community server?

- A. Keepalive signal
- **B.** Community polling
- C. Location awareness
- **D.** Connectivity status

Answer: A Explanation:

# **QUESTION NO: 15**

If you are configuring the Lotus Sametime Media Manager to use SSL (Secure Socket Layer), you must do the following:

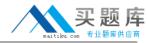

- A. Cross certify you SametimeSystem Console with Sametime Community server
- **B.** Make sure the server's certificate has been added to the Sametime System Console's trust store.
- **C.** Select that the server uses TLS in the Sametime Media Manager connection properties in the Sametime System console.
- **D.** Complete the Guided Activity for setting up SSL on the Sametime Media Manager and restart the Sametime System Console.

Answer: B Explanation:

# **QUESTION NO: 16**

After installing Lotus Notes with the embedded Sametime client, Patty found the Sametime client is not connecting to the Sametime Community Server. Which of the following scenarios can cause this problem?

- A. The Lotus Notes client hasn't been restarted.
- **B.** The Sametime Proxy Server hasn't been configured to accept Sametime connections.
- **C.** The Sametime Community Server hasn't been configured to accept Sametime connections.
- **D.** The Sametime client is not connecting to the Sametime Community server using the appropriate port.

Answer: D Explanation:

# **QUESTION NO: 17**

Chris has configured usage limits in meetings for his company Sametime classic server. When a limit is reached, which of the following occurs?

- A. People are denied from starting instant meetings or attending meetings
- **B.** People receive a prompt that the server may possibly be overloaded, but they are allowed to enter the meeting
- **C.** A warning is written to the log and a notification sent to the administrator for capacity planning. The meetings continue to run
- **D.** Current meetings continue but future meetings will not go active and instant meetings will not begin until the limit is raised or no longer exceeded

Answer: A Explanation:

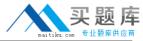

# **QUESTION NO: 18**

You upgraded your Sametime Community server to 8.5 without using the System Console. Now you want to be able to administer it through the system console. What is thebest option to accomplish this?

- A. Reinstall the Sametime System Console
- B. Reinstall the Sametime Community Server
- C. Register the upgraded server with the System Console
- D. Login to the System Console and rerun the install guided activity

Answer: C Explanation:

**QUESTION NO: 19** 

ESTION NO: 19

Which of the following is true regarding Horizontal vs. Vertical clustering?

- A. Vertical clusters require more machines.
- **B.** Vertical clusters do not require a Deployment manager.
- C. Horizontal clusters do not require a Deployment Manager.
- **D.** D. Vertical clusters provide software level failover; Horizontal clusters provide software and hardware failover and load balancing.

Answer: D Explanation:

# **QUESTION NO: 20**

Due to the number of external users utilizing your Sametime environment, you have had to enabletunneling on your external Sametime server. With tunneling enabled, which of the following ports does Domino HTTP listen to by default?

**A.** 80

**B.** 443

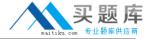

**C.** 8088

**D.** 9081

Answer: C Explanation:

#### **QUESTION NO: 21**

\*Peter wants to add a remote server for conversion services in order to improve his Sametime 8.5 performance. Which of the followings does need to be edited in order to add a Sametime Server for Conversion Services?

- A. stconvservices.xml under STConversion folder
- B. stconversion.properties under STConversion folder
- C. docshare.remote.url in the Sametime Meeting server configuration
- D. conversion.remote.url in the Sametime Meeting server configuration

Answer: C Explanation:

# **QUESTION NO: 22**

You have selected to utilize a Domino Directory for external user authentication inyour Sametime extranet server. Which fields are required for user authentication?

- A. Full name; Internet Password; Sametime server
- B. User name; Internet Password; Sametime server
- C. Last name; User name; Internet password; Sametime server
- D. First name; Last Name; Internet Password; Sametime server

Answer: C Explanation:

# **QUESTION NO: 23**

Which of the following lists the order in which the Sametime client will attempt to transmit audio streams for voice chat?

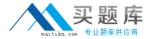

- A. Client and then multicast
- B. Server and then multicast
- C. Peer-to-peer and then server
- **D.** Peer-to-peer and then client

Answer: C Explanation:

# **QUESTION NO: 24**

Which of the following is NOT a supported configuration when configuring Sametime across multiple organizations?

- A. Using Directory Assistance.
- B. Using Mobile Directory Catalogs.
- C. Using Extended Directory Catalogs.
- **D.** Using selective replication of the Domino Directory.

Answer: B Explanation:

#### **QUESTION NO: 25**

Neena manages all her servers from the System Console. She has a Sametime Gateway server, a Meeting server, and aProxy server. Each server has SSL enabled. What step must Neena take to ensure SSL is configured properly?

- **A.** Neena should make sure that Single-Sign on is enabled and working properly on each sever.
- **B.** None. All the Sametime 8.5 servers have SSL enabledat the time of install with an IBM self signed certificate.
- **C.** Neena should enable the Simple and Protected GSS-API Negotiation Mechanism (SPNEGO) under the Webphere security link.
- **D.** Neena will need to extract the certificate from each Lotus Sametime product server and add it to the trust store of the Sametime System Console.

Answer: D Explanation: